## **BUDGET ADJUSTMENT TEMPLATE INSTRUCTIONS**

Updated: June 3, 2018

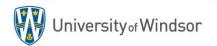

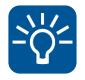

## "NEW" BUDGET ADJUSTMENT TEMPLATE

| A                                                                                                   | В                                                                                                    | C                              | D                     | E                     | F                   | G                         | н                       | I                                           | J                                     | ĸ                                                |
|----------------------------------------------------------------------------------------------------|----------------------------------------------------------------------------------------------------|--------------------------------|-----------------------|-----------------------|---------------------|---------------------------|-------------------------|---------------------------------------------|---------------------------------------|--------------------------------------------------|
| BUDG                                                                                                |                                                                                                    |                                |                       |                       |                     |                           |                         |                                             |                                       | 1                                                |
|                                                                                                    | -                                                                                                    |                                |                       |                       |                     |                           | Version                 | 2.1                                         | 1                                     |                                                  |
|                                                                                                    | You may only key a                                                                                     | lata into the yellow o         | oloured cells (*Requi | ired)                 |                     |                           | Last Updated            | 2018-05-22                                  | -                                     |                                                  |
| -                                                                                                   | Tou may only key a                                                                                     | ata mto the yellow o           | bibureu cens ( negu   | 1007                  |                     |                           | Last opuated            | 2010-03-22                                  |                                       |                                                  |
| -                                                                                                   | *Uwin ID                                                                                               |                                | Enter your LIWin      | D for tracking purpos | ec.                 |                           | Today's Date            | 2018-05-29                                  | Today's date                          |                                                  |
| -                                                                                                   | *Adjust Type                                                                                           | Туре                           |                       | transfer (On-going or |                     |                           | Budget Scenario         | Adj Budget                                  | Adjusted Budget Scenario              |                                                  |
| -                                                                                                   | Aujust Type                                                                                            | Type                           | . Select the type of  | transfer (on-going or | one-une,            |                           | Budget Version          | Active                                      | Active Version                        | <sup>*</sup> Header section                      |
| -                                                                                                   | Lise the arid helow                                                                                    | to enter the following         | information:          |                       |                     |                           | Fiscal Year             | FY17 2017/18                                | 2017/18 Fiscal Year                   |                                                  |
|                                                                                                    | Use the grid below to enter the following information:<br>- Maximum of 100 lines per budget adjustment |                                |                       |                       |                     |                           |                         |                                             |                                       |                                                  |
|                                                                                                    |                                                                                                    | tion (Fund, Departme           |                       | Natural Account & (   |                     |                           |                         |                                             |                                       |                                                  |
|                                                                                                    |                                                                                                    |                                |                       |                       |                     | cross the entire fiscal y | ear)                    |                                             |                                       |                                                  |
| -                                                                                                   |                                                                                                    | will <u>increase an expe</u>   |                       |                       |                     |                           | *                       |                                             |                                       |                                                  |
|                                                                                                    |                                                                                                    | m" will <u>decrease an e</u> . |                       |                       |                     |                           |                         |                                             |                                       |                                                  |
|                                                                                                    |                                                                                                    | omment to describe y           |                       |                       |                     |                           |                         |                                             |                                       |                                                  |
|                                                                                                    |                                                                                                    |                                |                       | ,                     |                     |                           |                         |                                             |                                       |                                                  |
|                                                                                                    | ** WHEN COMPL                                                                                          | LETE, SAVE AND EN              | AIL YOUR BUDGE        | T ADJUSTMENT TO       | budgetadjustme      | nts@uwindsor.ca           |                         |                                             |                                       |                                                  |
|                                                                                                    |                                                                                                    |                                |                       |                       |                     |                           |                         | Int                                         | balance                               | Your budget adjustment must balance to be loaded |
| -                                                                                                   |                                                                                                    |                                |                       |                       |                     |                           |                         |                                             |                                       |                                                  |
|                                                                                                    |                                                                                                    |                                |                       |                       | *NATURAL            |                           |                         | *SEND FUNDS TO                              | *TAKE FUNDS FROM                      |                                                  |
| Line #                                                                                              | *FUND                                                                                                  | *DEPARTMENT                    | *PROGRAM              | *PROJECT              | *NATURAL<br>ACCOUNT | *CLASSIFICATION           | *MONTH                  | *SEND FUNDS TO<br>(Increase Budget)         | *TAKE FUNDS FROM<br>(Decrease Budget) | Add a Comment                                    |
| -                                                                                                   |                                                                                                    | *DEPARTMENT<br>Department      |                       | *PROJECT<br>Project   |                     |                           | *MONTH<br>use drop down | *SEND FUNDS TO<br>(Increase Budget)<br>\$ - |                                       | Add a Comment                                    |
| Line #<br>Lookup                                                                                    |                                                                                                    |                                | *PROGRAM<br>Program   |                       | ACCOUNT             |                           |                         |                                             |                                       | Add a Comment                                    |
| Lookup                                                                                              |                                                                                                    |                                |                       |                       | ACCOUNT             |                           |                         |                                             |                                       | Add a Comment                                    |
| Lookup<br>1<br>2                                                                                    |                                                                                                    |                                |                       |                       | ACCOUNT             |                           |                         |                                             |                                       | Add a Comment                                    |
| Lookup<br>1<br>2<br>3                                                                               |                                                                                                    |                                |                       |                       | ACCOUNT             |                           |                         |                                             |                                       | Add a Comment                                    |
| Lookup<br>1<br>2<br>3<br>4                                                                          |                                                                                                    |                                |                       |                       | ACCOUNT             |                           |                         |                                             |                                       | Add a Comment                                    |
| Lookup<br>1<br>2<br>3<br>4<br>5                                                                     |                                                                                                    |                                |                       |                       | ACCOUNT             |                           |                         |                                             |                                       | Add a Comment                                    |
| Lookup<br>1<br>2<br>3<br>4                                                                          |                                                                                                    |                                |                       |                       | ACCOUNT             |                           |                         |                                             |                                       |                                                  |
| Lookup<br>1<br>2<br>3<br>4<br>5<br>6                                                                |                                                                                                    |                                |                       |                       | ACCOUNT             |                           |                         |                                             |                                       | Add a Comment                                    |
| Lookup<br>1<br>2<br>3<br>4<br>5<br>6<br>7<br>8                                                      |                                                                                                    |                                |                       |                       | ACCOUNT             |                           |                         |                                             |                                       |                                                  |
| Lookup<br>1<br>2<br>3<br>4<br>5<br>6<br>7                                                           |                                                                                                    |                                |                       |                       | ACCOUNT             |                           |                         |                                             |                                       |                                                  |
| Lookup<br>1<br>2<br>3<br>4<br>5<br>6<br>7<br>8<br>9<br>9<br>10                                      |                                                                                                    |                                |                       |                       | ACCOUNT             |                           |                         |                                             |                                       |                                                  |
| Lookup<br>1<br>2<br>3<br>4<br>5<br>6<br>7<br>8<br>9<br>10<br>11                                     |                                                                                                    |                                |                       |                       | ACCOUNT             |                           |                         |                                             |                                       |                                                  |
| Lookup<br>1<br>2<br>3<br>4<br>5<br>6<br>7<br>8<br>9<br>10<br>11<br>12                               |                                                                                                    |                                |                       |                       | ACCOUNT             |                           |                         |                                             |                                       |                                                  |
| Lookup 1 2 3 4 5 6 7 8 9 10 11 12 13                                                                |                                                                                                    |                                |                       |                       | ACCOUNT             |                           |                         |                                             |                                       |                                                  |
| Lookup<br>1<br>2<br>3<br>4<br>5<br>6<br>7<br>8<br>9<br>10<br>11<br>12<br>13<br>14                   |                                                                                                    |                                |                       |                       | ACCOUNT             |                           |                         |                                             |                                       |                                                  |
| Lookup 1 2 3 4 5 6 7 8 9                                                                            |                                                                                                    |                                |                       |                       | ACCOUNT             |                           |                         |                                             |                                       |                                                  |
| Lookup<br>1<br>2<br>3<br>4<br>5<br>6<br>7<br>8<br>9<br>10<br>11<br>12<br>13<br>14<br>15<br>16       |                                                                                                    |                                |                       |                       | ACCOUNT             |                           |                         |                                             |                                       |                                                  |
| Lookup<br>1<br>2<br>3<br>4<br>5<br>6<br>7<br>8<br>9<br>10<br>11<br>12<br>13<br>14<br>15<br>16<br>17 |                                                                                                    |                                |                       |                       | ACCOUNT             |                           |                         |                                             |                                       |                                                  |
| Lookup<br>1<br>2<br>3<br>4<br>5<br>6<br>7<br>8<br>9<br>10<br>11<br>12<br>13<br>14<br>15<br>16       |                                                                                                    |                                |                       |                       | ACCOUNT             |                           |                         |                                             |                                       |                                                  |

Þ

4

**Budget Adjustment** 

Đ

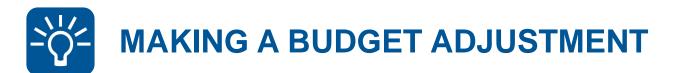

## Access the new Budget Adjustment Template.

You can find the Budget Adjustment Template online in two spots:

- 1. On the Uwinsite forms web page: http://www.uwindsor.ca/finance/glossary-policies-procedures-forms
- 2. Or on the Budgets office web page: http://www.uwindsor.ca/finance/budgets

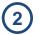

Enter information in the header section:

Type

- UWin ID
- Adjustment Type (One-time or On Going)

\*Uwin ID \*Adjust Type Enter your UWin ID for tracking purposes Select the type of transfer (On-going or One-time)

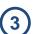

Complete the grid section of your budget adjustment:

- Account Information (Fund, Dept, Prog, Proj, Acct, Class)
- Accounting Period (month or average across the year)
- Amounts:
  - Send Funds To Increase an expense budget (Decrease a revenue budget)
  - Take Funds From Decrease an expense budget (Increase a revenue budget)

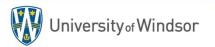

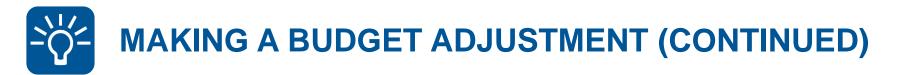

Ensure your budget adjustment is "In Balance".

| In balance        |                   |  |  |  |  |  |  |  |
|-------------------|-------------------|--|--|--|--|--|--|--|
| *SEND FUNDS TO    | *TAKE FUNDS FROM  |  |  |  |  |  |  |  |
| (Increase Budget) | (Decrease Budget) |  |  |  |  |  |  |  |
| \$ 1,000          | \$ 1,000          |  |  |  |  |  |  |  |
| \$ 1,000          |                   |  |  |  |  |  |  |  |
|                   | \$ 1,000          |  |  |  |  |  |  |  |

| Out of balance |             |                   |     |  |  |  |  |  |
|----------------|-------------|-------------------|-----|--|--|--|--|--|
| *SENI          | D FUNDS TO  | *TAKE FUNDS FROM  |     |  |  |  |  |  |
| (Incre         | ase Budget) | (Decrease Budget) |     |  |  |  |  |  |
| \$             | 1,000       | \$                | 900 |  |  |  |  |  |
| Ş              | 1,000       |                   |     |  |  |  |  |  |
|                |             | Ş                 | 900 |  |  |  |  |  |

5 Save your Budget Adjustment Template.

E-mail the saved file to <u>budgetadjustments@uwindsor.ca</u>

The Budgets Office will load your budget adjustments to UWinsite Budgets and it will interface to UWinsite Finance GL the following day.

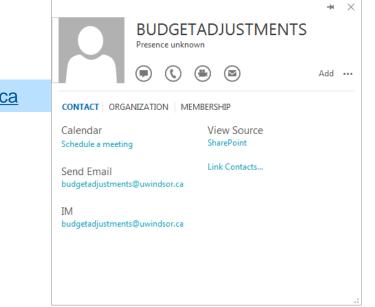

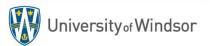